# **Release Notes – MC55A Cleaner 1.0**

**[Introduction](https://atgsupportcentral.motorolasolutions.com/content/emb/docs/ReleaseNotes/Release%20Notes-MC55A_Cleaners_v1.0.htm#Introduction)** 

**[Description](https://atgsupportcentral.motorolasolutions.com/content/emb/docs/ReleaseNotes/Release%20Notes-MC55A_Cleaners_v1.0.htm#Description)** 

**[Contents](https://atgsupportcentral.motorolasolutions.com/content/emb/docs/ReleaseNotes/Release%20Notes-MC55A_Cleaners_v1.0.htm#Contents)** 

[Device Compatibility](https://atgsupportcentral.motorolasolutions.com/content/emb/docs/ReleaseNotes/Release%20Notes-MC55A_Cleaners_v1.0.htm#Compatibility_)

[Installation Requirements](https://atgsupportcentral.motorolasolutions.com/content/emb/docs/ReleaseNotes/Release%20Notes-MC55A_Cleaners_v1.0.htm#Installation_Requirements)

[Installation Instructions](https://atgsupportcentral.motorolasolutions.com/content/emb/docs/ReleaseNotes/Release%20Notes-MC55A_Cleaners_v1.0.htm#Installation_Instructions)

[Part Number and Release Date](https://atgsupportcentral.motorolasolutions.com/content/emb/docs/ReleaseNotes/Release%20Notes-MC55A_Cleaners_v1.0.htm#Document_Number)

## **1 Introduction**

This package clean boots the MC55A terminals which are running with WM6.5 operating system. The process will put the terminal into the default factory settings. If it is required, it cleans the Application folder also.

### **2 Description**

The 55Axw65xxxCB000001.zip contains an Update Loader package to clean boot the terminal. The 55Axw65xxxDBA00001.zip contains an Update Loader package to clean boot and blank the application folder (it will erase all existing applications in the Application folder)

## **3 Contents**

#### 1. 55Axw65xxxCB000001.zip

- Cleanps.bin Clean PS image
- Pkgs.lst Images list installed through update loader
- StartUpdLdr.exe Launch update loader
- INSTRUCTIONS.TXT Installation instruction

#### 2. 55Axw65xxxDBA00001.zip

- $\bullet$  Cleanps.bin Clean PS image
- CleanAppl.bin Blank application folder image
- Pkgs.lst Images list installed through update loader
- StartUpdLdr.exe Launch update loader
- INSTRUCTIONS.TXT Installation instruction

## **4 Device Compatibility**

This software release has been approved for use with the following devices.

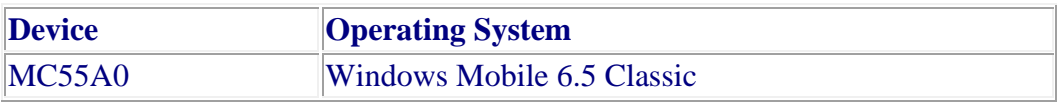

## **5 Installation Requirements**

MC55A device must be running with Windows Mobile 6.5 operating system.

## **6 Installation Instructions**

Please see INSTRUCTIONS.TXT in the Update Loader Package ZIP file

# **7 Part Number and Release Date**

March, 2011

55Axw65xxxCB000001.zip

55Axw65xxxDBA00001.zip